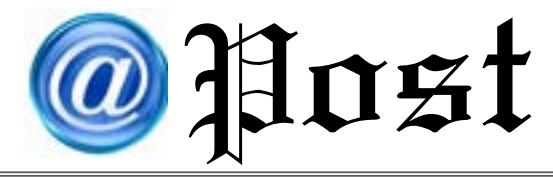

ฉบับที่ 03/2562 ประจำ�เดือน มีนาคม พ.ศ. 2562

## Free Copy

## **แนะ 10 วิธีปกปิดข้อมูลส่วนตัวไม่ทิ้งไว้บนโลกดิจิทัล**

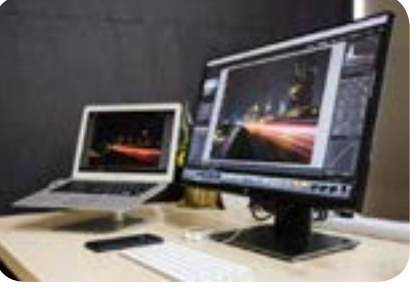

มากยิ่งขึ้น ไม่ว่าจะใช้ในการติดต่อสื่อสารผ่านทางสื่อสังคมออนไลน์ รวมไปถึง การทำ ธุรกรรมต่างๆ ผ่านทางอินเทอร์เน็ต นั่นอาจทำ ให้ทุกการเชื ่อมต ่อผู้ใช้ทิ้ง ้ รายละเอียดข้อมูลที่สำคัญๆ เอาไว้โดยไม่รู้ตัว วันนี้เรามีวิธีที่ช่วยลดการทิ้งข้อมูล สำ คัญไว้บนโลกออนไลน์ซึ่งผู้อ่านสามารถทำ ตามได้ง่ายๆ ด้วยตนเอง ดังนี้

 ในปัจจุบันการใช้งานอินเทอร์เน็ตนั้นช่วยให้ชีวิตของผู้คนสะดวกสบาย

ภาพ: www.notebookspec.com

**1. ยกเลิก หรือปิดบัญชีออนไลน์ต่างๆ ที่ไม่ได้ใช้แล้ว** ปิดบัญชีที่ไม่ได้ใช้เป็น สิ่งที่ควรทำ เป็นอันดับแรกเพราะการปล่อยบัญชีออนไลน์ที่ไม่ได้ใช้อย่างไม่สนใจทิ้งไว้นั้น อาจทิ้งร่องรอยของรายละเอียดบัญชีเอาไว้ได้

**2. ลบข้อมูลออกจากเว็บไซต์ที่ทำการรวบรวมข้อมูลต่างๆ** โดยการเข้าไปในแต่ละหน้าเว็บไซต์เหล่านั้น เพื่อจัดการกับข้อมูลในแต่ละส่วน หรือใช้บริการที่จะช่วยในการลบข้อมูลบัญชีทั้งหมด โดยรายชื่อ website สามารถดูได้จาก https://www.stopdatamining.me/opt-out-list/

**3. ใช้ Incognito Mode (โหมดไม่ ระบุตัวตน)** โดยโหมดนี้จะช่วยในกรณีที่เราไม่ ต้องการให้ Browser เก็บประวัติการใช้งาน ซึ่งสามารถหลีกเลี่ยงการถูกติดตามข้อมูลใน เบื้องต้นได้และกรณีที่ใช้คอมพิวเตอร์สาธารณะ แนะนำว่าควรใช้หมวดระบุตัวตน

**5. ตรวจสอบการตั้งค่าความเป็น ส่วนตัวของ Account ต่างๆ** เป็นสิ่งที่ต้องทำ เพราะการให้สิทธิสาธารณะในการเข้าถึงข้อมูล ส่วนตัว อาจก่อให้เกิดการรั่วไหลของข้อมูลส่วน บุคคลได้เช่นกัน

**7.ร้องขอกับทางเว็บไซต์โดยตรง**

 9. **ใช้ข้อมูลปลอมในการกรอกราย**

**ละเอียด** โดยการสร้างข้อมูลปลอมขึ้นมา อาทิ ที่อยู่อีเมล หรือวันที่เกิดปลอมสำ หรับบัญชี

ให้ทำการลบรายละเอียดข้อมูลผู้ใช้จากฐาน ข้อมูล หรือใช้บริการ JustDeleteMe ที่ สามารถให้บริการช่วยเหลือในการลบบัญชี

จากเว็บไซต์ต่างๆ ได้

รายชื่อที่ไม่จำ เป็น

**4. ปิดการใช้งานในบัญชีอีเมลเก่า** คุณเคยสร้างบัญชีอีเมลกี่ครั้งในช่วงหลายปี ที่ผ่านมา ในกรณีที่มีอีเมลเก่าๆ ที่ไม่ได้ใช้แล้ว และคิดว่าจะไม่ใช้อีก แนะนำว่าควรทำการ ยกเลิกอีเมลนั้นเสีย

**6. ใช้โปรแกรมเสริม หรือปลั๊กอิน**  สามารถช่วยให้ Browser จากการเก็บข้อมูล ของเว็บไซต์ที่เราเข้าใช้งานต่างๆ ซึ่งปัจจุบัน มีโปรแกรมเสริมจำ นวนมากที่ให้บริการฟรี สามารถเข้าดูได้ที่https://www.eff.org/ pages/tools

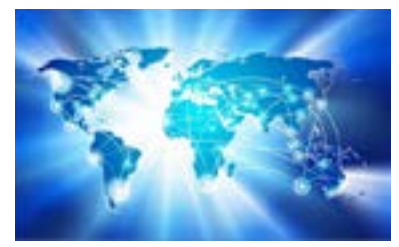

ภาพ: www.infosecurity-magazine.com

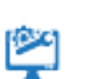

**8.ใช้สิทธิขอลบตัวเองออกจากผลการค้นหาของ Search Engine ต่างๆ** สิทธิที่จะถูกลืม หรือ (Right to be Forgotten)เป็นสิทธิทางกฎหมายด้าน การปกป้องข้อมูลที่สามารถร้องขอให้มีการลบข้อมูลส่วนหรือข้อมูลต่างๆเกี่ยวกับ ตัวเองที่ถูกโพสต์ในออนไลน์ขณะที่ยังเป็นผู้เยาว์หรือข้อมูลที่เก่าและล้าสมัยไปแล้ว ออกจากอินเทอร์เน็ตได้

**10.อย่าคลิกแบบสอบถามที่ดูไม่น่าเชื่อถือ** โดยผู้ใช้งานควรต้องใช้วิจารณญานก่อนทำ การคลิก เข้าไปยังลิงก์เว็บไซต์อย่าหลงเชื่อป้อนข้อมูลส่วนตัวที่ สำคัญของคุณลงไป ทำ ให้กลายเป็นข้อมูลสู่สาธารณะ ให้แฮกเกอร์นำข้อมูลของเราไปใช้งาน

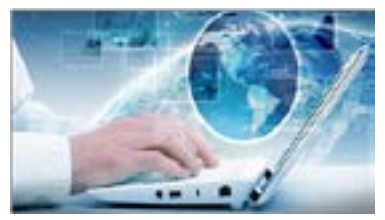

ภาพ: www.infosecurity-magazine.com

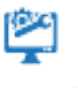

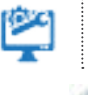

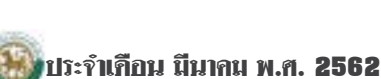

ที่มา : https://www.infosecurity-magazine.com/ magazine-features/top-ten-reduce-digital-footprint/